## **PDF Parsing**

## **Example PDF:**

curl "https://madison.legistar.com/View.ashx? M=A&ID=782498&GUID=95864EAA-10C1-4866-AA34-C134B80BA5F5" -o agenda.pdf

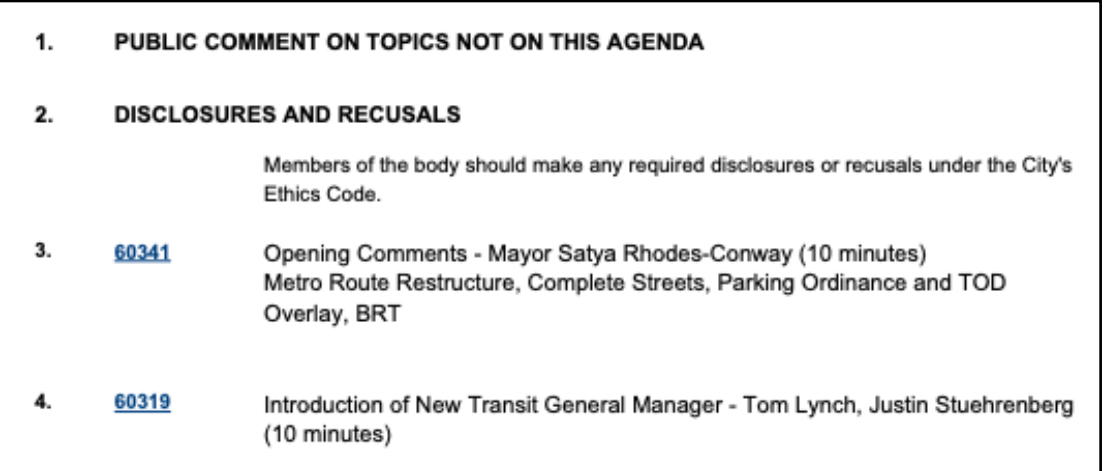

Can we get the data to a dict like this?

```
{ 
      3: "Opening Comments - Mayor Satya Rhodes-Conway (10 minutes) 
Metro Route Restructure, Complete Streets, Parking Ordinance and TOD 
Overlay, BRT ", 
     4: "Introduction of New Transit General Manager - Tom Lynch,
Justin Stuehrenberg (10 minutes)" 
       ... 
}
```
## **Option 1: PyPDF**

```
import PyPDF2 
f = PyPDF2.PdfFileReader("agenda.pdf") 
for i in range(f.numPages): 
     print(f.getPage(i).extractText())
```
Advantage: very simple to dump out text to one big string. But in what order? PDF has commands that draw text at particular coordinates. Not guaranteed extractText() will get it right.

## **Option 2: pdfminer.six:**

Careful, make sure to install the version with "six":

pip3 install pdfminer.six # installs the pdf2txt.py program, to do PDF=>HTML. HTML is easier to parse.

```
shell: pdf2txt.py -t html -Y loose ??.pdf > ??.html # loose/normal/exact 
python: s=check output(["pdf2txt.py","-t","html","-Y","loose","??.pdf"])
```
Open HTML in Chrome, right click on text, and select "Inspect". Note coords in style attr of div tag.

<div **style**="position:absolute; border: textbox 1px solid; writing-mode:lr-tb; **left:168px**; **top:1098px**; width:321px; height:48px;"><span style="font-family: Arial; font-size:9px">Opening Comments - Mayor Satya Rhodes-Conway (10 minutes) Metro Route Restructure, Complete Streets, Parking Ordinance and TOD Overlay, BRT</span></div>

We build a dict where the key is the coord of the text, and the val is the text, pulling left/top with regex:

```
page = BeautifulSoup(s) 
text = \{\} # key=(x, y), val=text
for div in page.find_all("div"): 
     style = div.attrs.get("style", "") 
     m1 = re.search("left:(\d+)px", style) 
     m2 = re.search("top:(\d+)px", style) 
     if m1 and m2: 
        x, y = int(m1-group(1)), int(m2-group(1))text[(x, y)] = div.get text()
```
Build a dict mapping agenda numbers to corresponding text. Search for text at the expected alignment that has a number at the same height, at the expected position on the left.

```
def find near(x, y):
   for x in range(x-5, x+5):
for y_{-} in range(y-5, y+5):
 if (x_, y_) in text: 
               return text[(x, y)] return None 
agenda list = {}{}
for (x, y), t in text.items():
     # agenda items are roughly at x=170 
   if 165 < x < 175:
         # agenda numbers are rougly at x=69, same y as text 
       num = find near(69, y)
         if num: 
           agenda list(int(num.split(".")[0])) = tagenda_list
```